# The Net Part 3

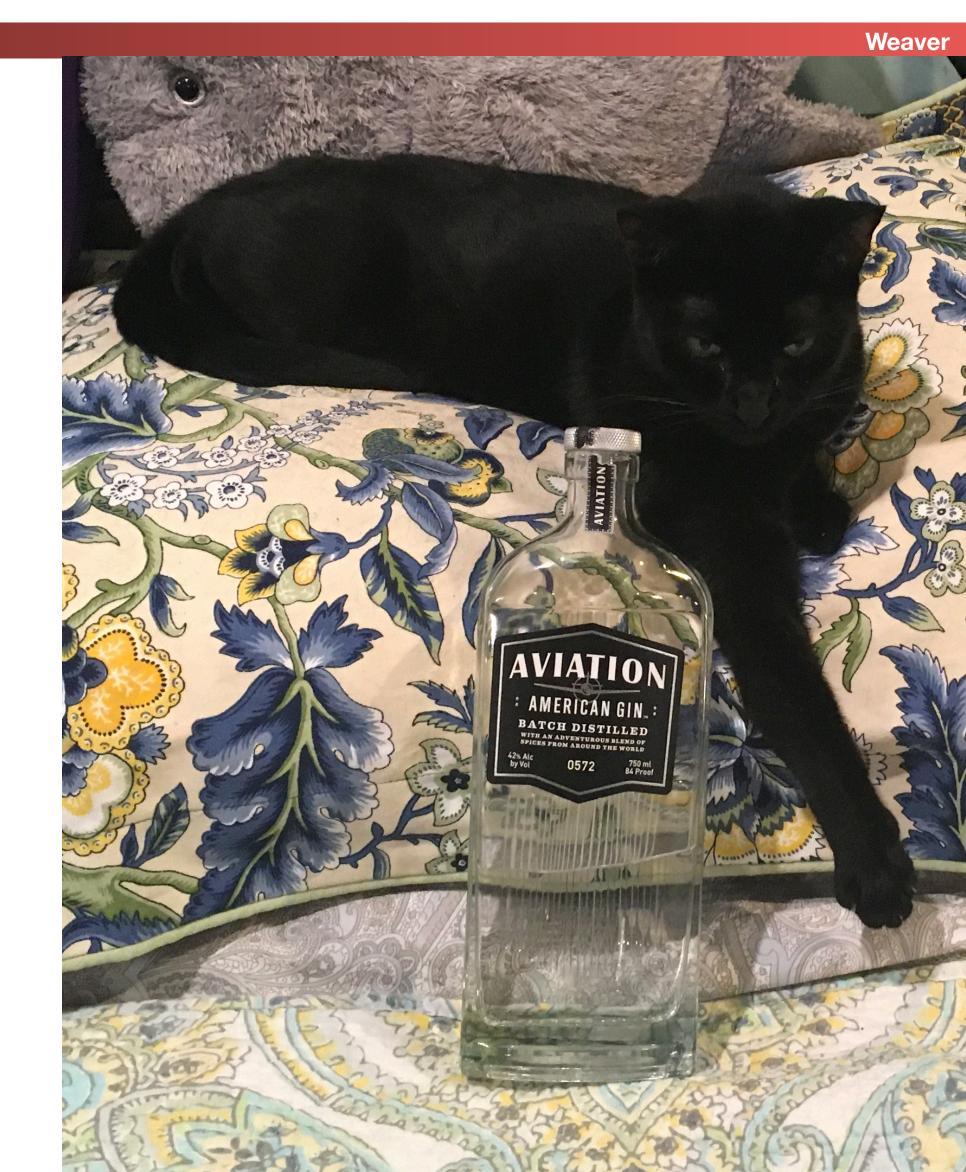

### Announcements

**Computer Science 161 Fall 2020** 

- Reminder: Project 2 design doc draft due Tomorrow
- In-person Nick's option Wednesday the 4th
  - Sign-ups and time TBD later this week
- VOTE!
  - If you haven't voted already, vote in person or use a drop box

## Broadcast Protocols Make The Local Network Worse...

Computer Science 161 Fall 2020

- By default, both DHCP and ARP broadcast requests
  - Sent to all systems on the local area network
- DHCP: Dynamic Host Control Protocol
  - Used to configure all the important network information
    - Including the DNS server:
       If the attacker controls the DNS server they have complete ability to intercept all traffic!
    - Including the Gateway which is where on the LAN a computer sends to:
       If the attacker controls the gateway
- ARP: Address Resolution Protocol
  - "Hey world, what is the Ethernet MAC address of IP X"
  - Used to find both the Gateway's MAC address and other systems on the LAN

## Coffee Shop

Computer Science 161 Fall 2020
Weaver

2. Configure your connection

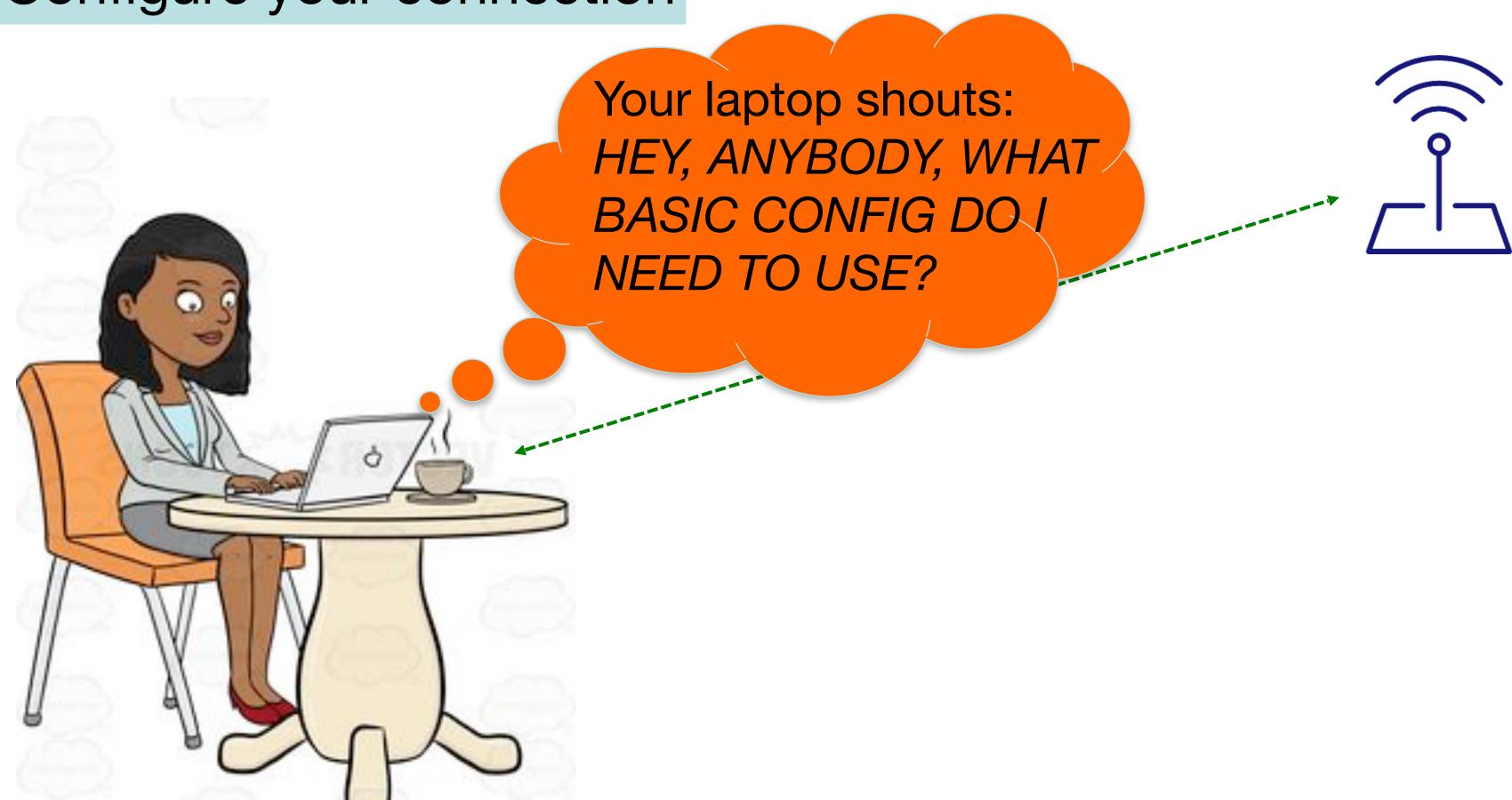

## Internet Bootstrapping: DHCP

Computer Science 161 Fall 202

Weaver

- New host doesn't have an IP address yet
  - So, host doesn't know what source address to use
- Host doesn't know who to ask for an IP address
  - So, host doesn't know what destination address to use
- (Note, host does have a separate WiFi MAC address)
- Solution: shout to "discover" server that can help
  - Broadcast a server-discovery message (layer 2)
  - Server(s) sends a reply offering an address

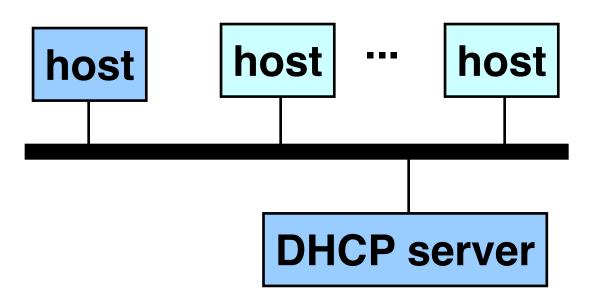

DHCP = Dynamic Host Configuration Protocol

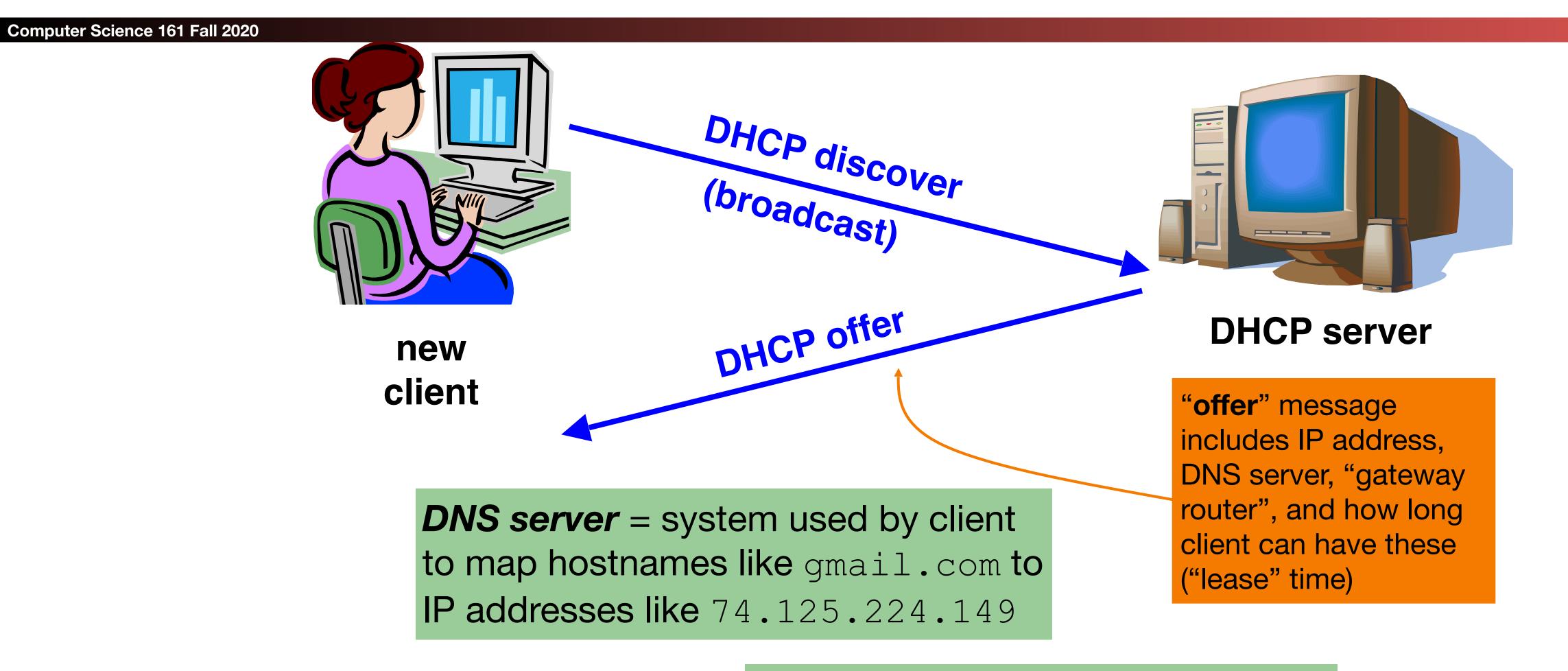

Gateway router = router that client uses as the first hop for all of its Internet traffic to remote hosts

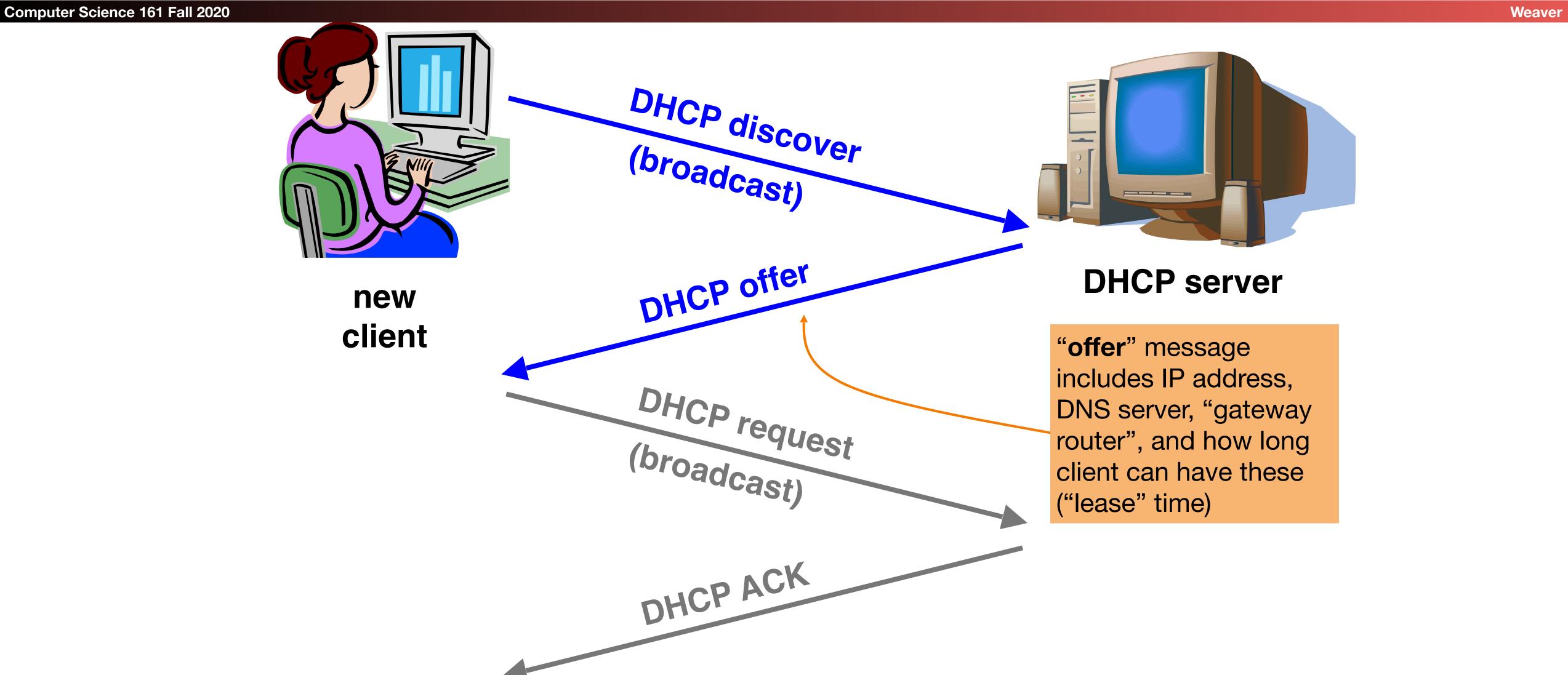

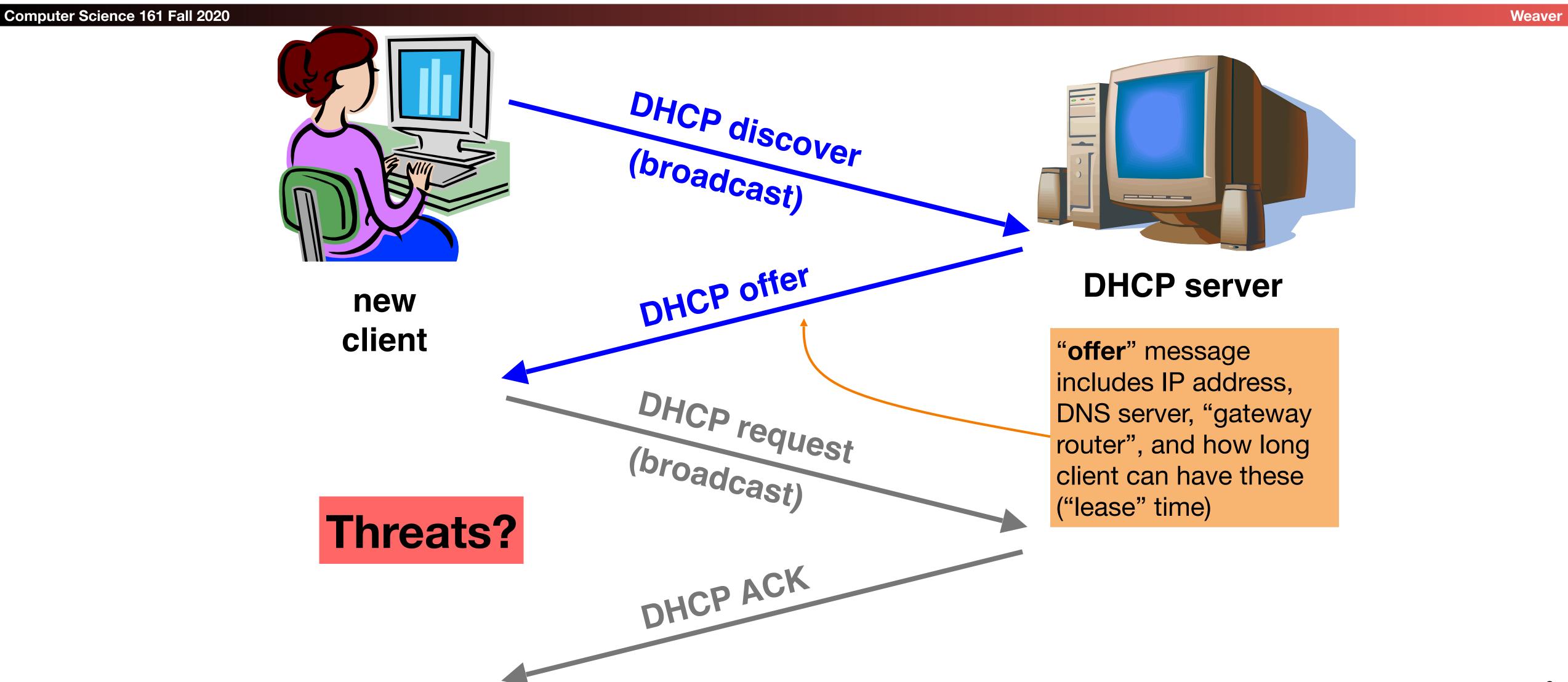

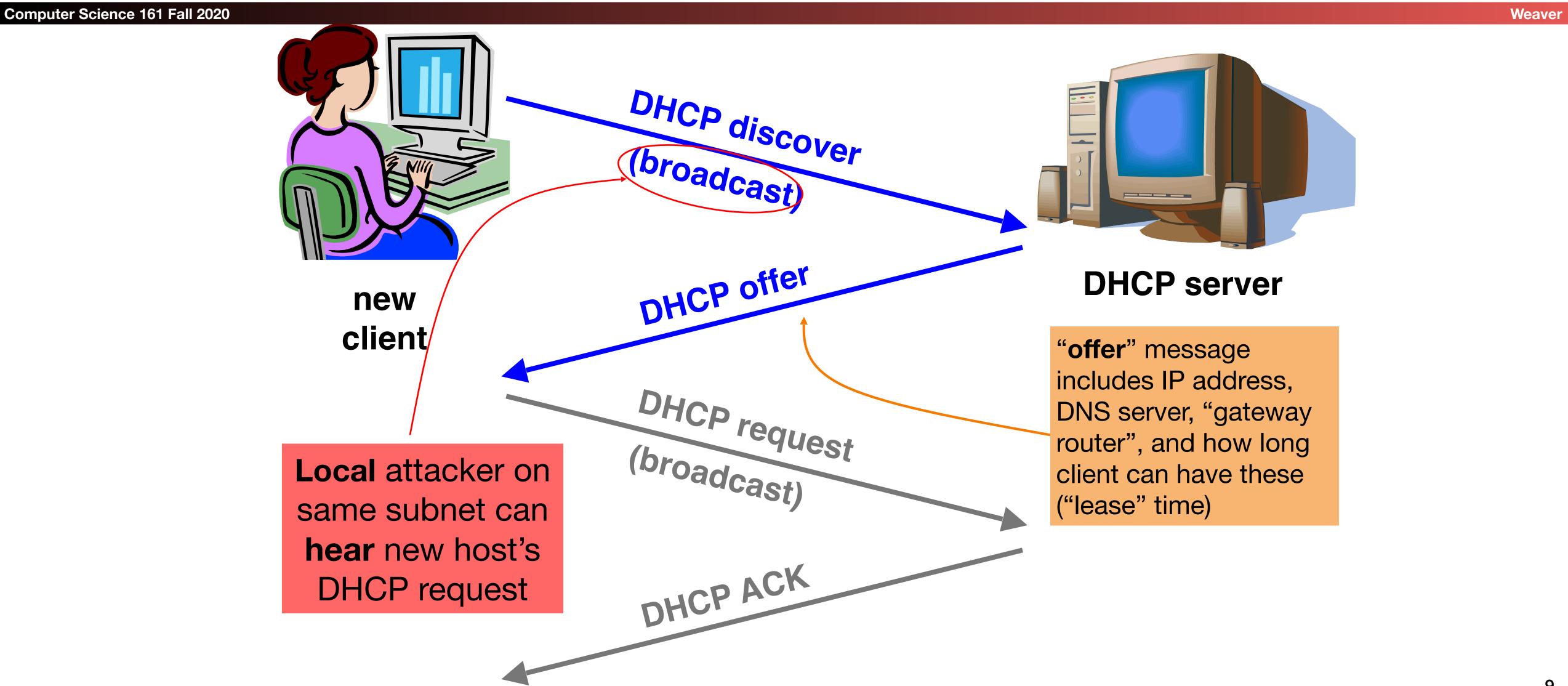

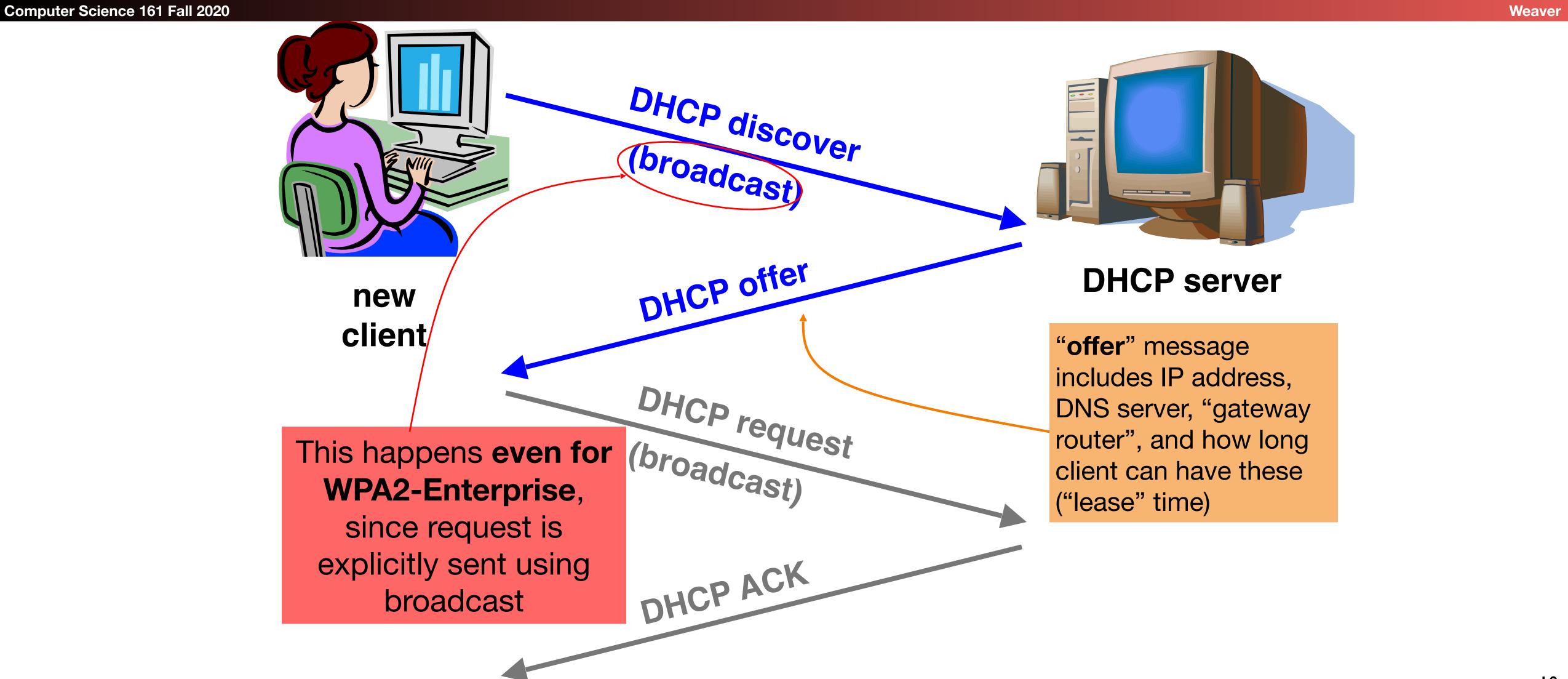

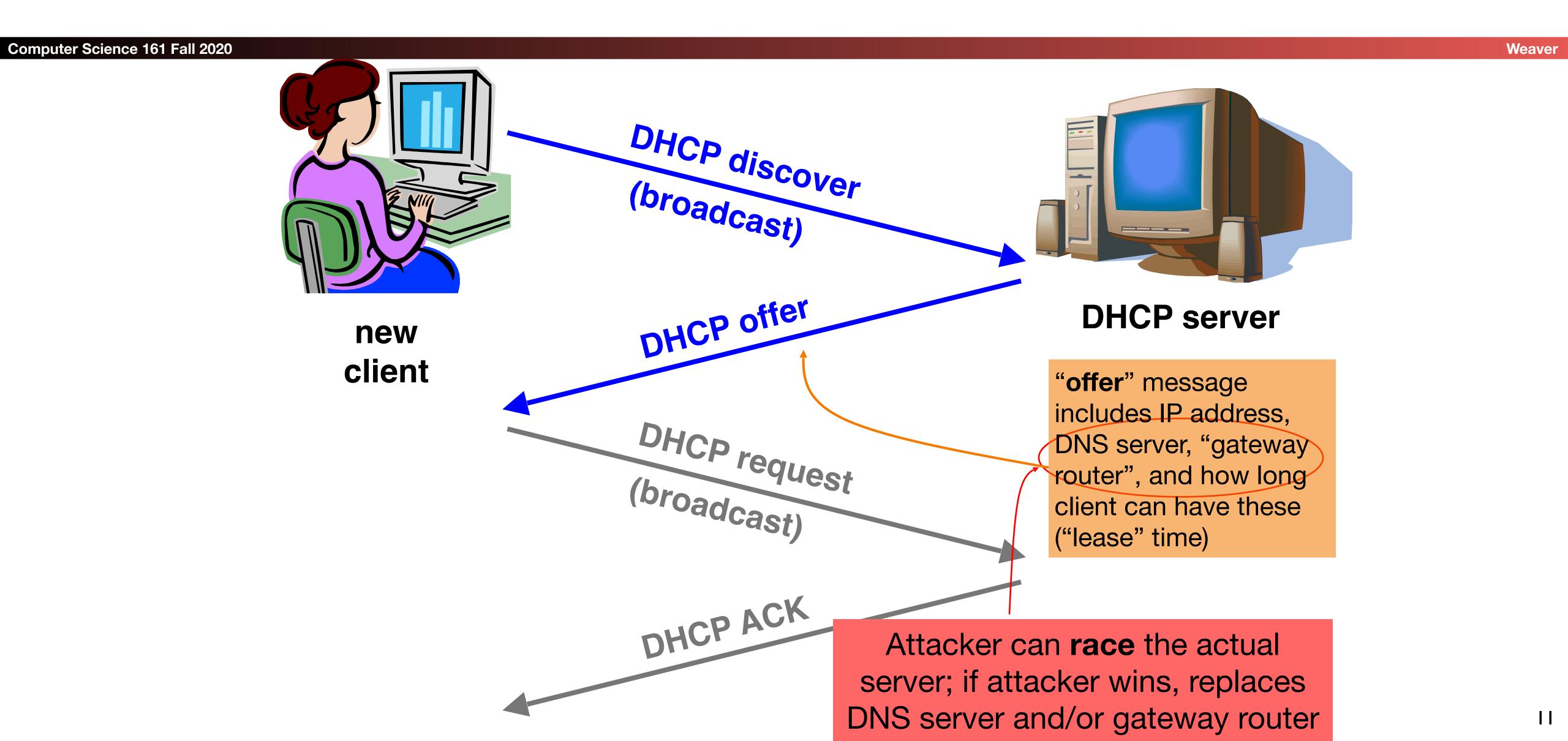

## DHCP Threats

**Computer Science 161 Fall 2020** 

Weaver

- Substitute a fake DNS server
  - Redirect any of a host's lookups to a machine of attacker's choice (e.g., gmail.com = 6.6.6.6)
- Substitute a fake gateway router
  - Intercept all of a host's off-subnet traffic
  - Relay contents back and forth between host and remote server
    - Modify however attacker chooses
  - This is one type of invisible Man In The Middle (MITM)
    - Victim host generally has no way of knowing it's happening!
    - (Can't necessarily alarm on peculiarity of receiving multiple DHCP replies, since that can happen benignly)
- How can we fix this?

Hard, because we lack a trust anchor

## DHCP Conclusion

Computer Science 161 Fall 202

Weaver

## DHCP threats highlight:

- Broadcast protocols inherently at risk of local attacker spoofing
  - Attacker knows exactly when to try it ...
  - ... and can see the victim's messages
- When initializing, systems are particularly vulnerable because they can lack a trusted foundation to build upon
- Tension between wiring in trust vs. flexibility and convenience
- MITM attacks insidious because no indicators they're occurring

## So How Do We Secure the LAN?

Computer Science 161 Fall 2020

- Option 1: We don't
  - Just assume we can keep bad people out
  - This is how most people run their networks:
     "Hard on the outside with a goey chewy caramel center"
- Option 2: smart switching and active monitoring

## The Switch

Computer Science 161 Fall 2020

- Hubs are very inefficient:
  - By broadcasting traffic to all recipients this greatly limits the aggregate network bandwidth
- Instead, most Ethernet uses switches
  - The switch keeps track of which MAC address is seen where
- When a packet comes in:
  - If it is to the broadcast address, send it to all ports
  - If there is no entry in the MAC cache for the destination, broadcast it to all ports
  - If there is an entry, send it just to that port
- Result is vastly improved bandwidth
  - All ports can send or receive at the same time

## Smarter Switches: Clean Up the Broadcast Domain

**Computer Science 161 Fall 2020** 

- Modern high-end switches can do even more
  - A large amount of potential packet processing on items of interest
- Basic idea: constrain the broadcast domain
  - Either filter requests so they only go to specific ports
    - Limits other systems from listening
  - Or filter replies
    - Limits other systems from replying
- Locking down the LAN is very important practical security
  - This is *real* defense in depth:
     Don't want 'root on random box, pwn whole network'
  - This removes "pivots" the attacker can try to extend a small foothold into complete network ownership
- This is why an Enterprise switch may cost \$1000s yet provide no more real bandwidth than a \$100 Linksys.

## Smarter Switches: Virtual Local Area Networks (VLANs)

Computer Science 161 Fall 2020

- Our big expensive switch can connect a lot of things together
  - But really, many are in *different* trust domains:
    - Guest wireless
    - Employee wireless
    - Production desktops
    - File Servers
    - etc...
- Want to isolate the different networks from each other
  - Without actually buying separate switches

### **VLANs**

Computer Science 161 Fall 202

Moovo

- An ethernet port can exist in one of two modes:
  - Either on a single VLAN
  - On a trunk containing multiple specified VLANs
- All network traffic in a given VLAN stays only within that VLAN
  - The switch makes sure that this occurs
- When moving to/from a trunk the VLAN tag is added or removed
  - But still enforces that a given trunk can only read/write to specific VLANs

## Putting It Together: If I Was In Charge of UC networking...

Computer Science 161 Fall 2020

- I'd isolate networks into 3+ distinct classes
  - The plague pits (AirBears, Dorms, etc)
  - The mildly infected pits (Research)
  - Administration
- Administration would be locked down
  - Separate VLANs
  - Restricted DHCP/system access
  - Isolated from the rest of campus

## Addressing on the Layers On The Internet

**Computer Science 161 Fall 2020** 

Weaver

#### • Ethernet:

- Address is 6B MAC address, Identifies a machine on the local LAN
- IP:
  - Address is a 4B (IPv4) or 16B (IPv6) address, Identifies a system on the Internet
- TCP/UDP:
  - Address is a 2B port number, Identifies a particular listening server/process/activity on the system
    - Both the client and server have to have a port associated with the communication
  - Ports 0-1024 are for privileged services
    - Must be root to accept incoming connections on these ports
    - Any thing can do an outbound request to such a port
  - Port 1025+ are for anybody
    - And high ports are often used ephemerally

## UDP: Datagrams on the Internet

Computer Science 161 Fall 2020

- UDP is a protocol built on the Internet Protocol (IP)
- It is an "unreliable, datagram protocol"
  - Messages may or may not be delivered, in any order
  - Messages can be larger than a single packet (but probably shouldn't)
    - IP will fragment these into multiple packets (mostly... Single digit %-age of hosts can't receive fragmented traffic)
- Programs create a socket to send and receive messages
  - Just create a datagram socket for an ephemeral port
  - Bind the socket to a particular port to receive traffic on a specified port
  - Basic recipe for Python: <u>https://wiki.python.org/moin/UdpCommunication</u>

## DNS Overview

Computer Science 161 Fall 202

- DNS translates www.google.com to 74.125.25.99
  - Turns a human abstraction into an IP address
  - Can also contain other data
- It's a performance-critical distributed database.
- DNS security is critical for the web.
   (Same-origin policy assumes DNS is secure.)
  - Analogy: If you don't know the answer to a question, ask a friend for help (who
    may in turn refer you to a friend of theirs, and so on).
- Based on a notion of hierarchical trust:
  - You trust . for everything, com. for any com, google.com. for everything google...

## DNS Lookups via a Resolver

**Computer Science 161 Fall 2020** 

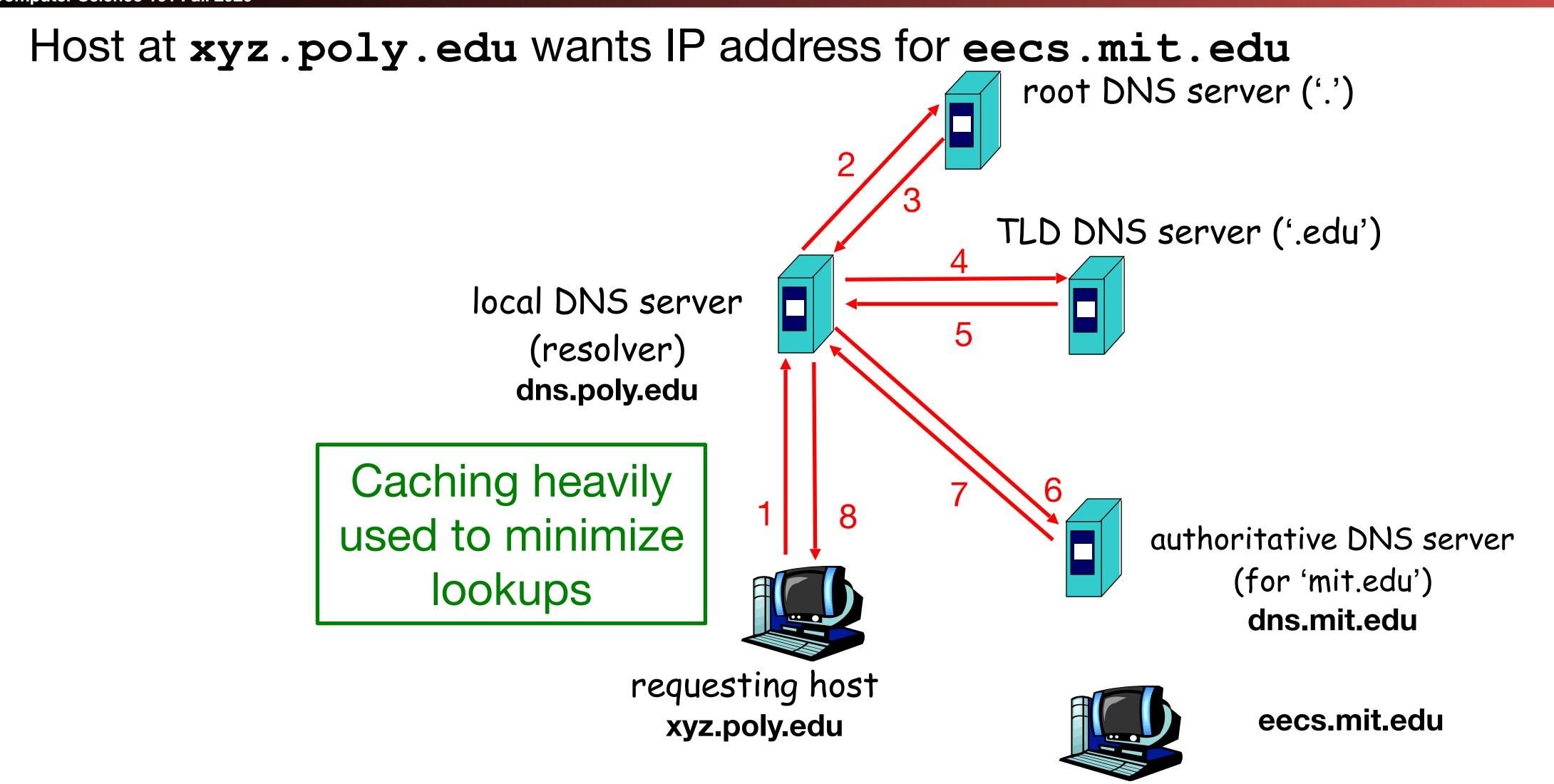

## Security risk #1: malicious DNS server

Computer Science 161 Fall 202

Weeve

- Of course, if any of the DNS servers queried are malicious, they can lie to us and fool us about the answer to our DNS query
- (In fact, they used to be able to fool us about the answer to other queries, too. We'll come back to that.)

## Security risk #2: on-path eavesdropper

Computer Science 161 Fall 2020

- If attacker can eavesdrop on our traffic...
   we're hosed.
- Why? We'll see why.

## Security risk #3: off-path attacker

Computer Science 161 Fall 202

- If attacker can't eavesdrop on our traffic, can he inject spoofed DNS responses?
- This case is especially interesting, so we'll look at it in detail.

### DNS Threats

**Computer Science 161 Fall 2020** 

- DNS: path-critical for just about everything we do
  - Maps hostnames ⇔ IP addresses
  - Design only scales if we can minimize lookup traffic
    - #1 way to do so: caching
    - #2 way to do so: return not only answers to queries, but additional info that will likely be needed shortly
      - The "glue records"
- What if attacker eavesdrops on our DNS queries?
  - Then similar to DHCP, ARP, AirPwn etc, can spoof responses
- Consider attackers who can't eavesdrop but still aim to manipulate us via how the protocol functions
- Directly interacting w/ DNS: dig program on Unix
  - Allows querying of DNS system
  - Dumps each field in DNS responses

Use Unix "dig" utility to look up IP address ("A") for hostname eecs.mit.edu via DNS

```
; ; <<>> DiG 9.6.0-APPLE-P2 <<>> eecs.mit.edu a
           ;; global options: +cmd
Computer Science 161 Fall ;; Got answer:
           ;; ->>HEADER<<- opcode: QUERY, status: NOERROR, id: 19901
           ;; flags: qr rd ra; QUERY: 1, ANSWER: 1, AUTHORITY: 3, ADDITIONAL: 3
           ;; QUESTION SECTION:
           ;eecs.mit.edu.
                                         IN
                                                 A
           ;; ANSWER SECTION:
                                         IN A 18.62.1.6
           eecs.mit.edu.
                                21600
           ;; AUTHORITY SECTION:
                                11088
                                                        BITSY.mit.edu.
          mit.edu.
                                         IN
                                                NS
          mit.edu.
                                 11088
                                        IN
                                                        W20NS.mit.edu.
                                            NS
                                 11088
          mit.edu.
                                         IN
                                              NS
                                                        STRAWB.mit.edu.
           ;; ADDITIONAL SECTION:
                                              A 18.71.0.151
                              126738
                                         IN
           STRAWB.mit.edu.
                                166408
                                                        18.72.0.3
           BITSY.mit.edu.
                                         IN
           W20NS.mit.edu.
                                                        18.70.0.160
                                  126738
                                         IN
                                                 A
```

28

```
; ; <<>> DiG 9.6.0-APPLE-P2 <<>> eecs.mit.edu a
            ;; global options: +cmd
Computer Science 161 Fall ;; Got answer:
            ;; ->>HEADER<<- opcode: QUERY, status: NOERROR, id: 19901
            ;; flags: qr rd ra; QUERY: 1, ANSWER: 1, AUTHORITY: 3, ADDITIONAL: 3
            ;; QUESTION SECTION:
            ;eecs.mit.edu.
                                             IN
                                                     A
            ;; ANSWER SECTION:
                                     21600
                                                             18.62.1.6
            eecs.mit.edu.
                                             IN
            ;; AUTHORITY SECTION:
                                    11088
                                                             BITSY.mit.edu.
           mit.edu.
                                             IN
                                                     NS
           mit.edu.
                                     11088
                                             IN
                                                             W20NS.mit.edu.
                                                     NS
                                     11088
           mit.edu.
                                             IN
                                                              STRAWB.mit.edu.
                                                     NS
                             The question we asked the server
            ;; ADDITIONAL SE
                                                     A
                                                             18.71.0.151
            STRAWB.mit.edu.
                                   126738
                                             IN
                                    166408
                                                             18.72.0.3
                                             IN
            BITSY.mit.edu.
                                                              18.70.0.160
            W20NS.mit.edu.
                                     126738
                                             IN
                                                     A
```

```
; ; <<>> DiG 9.6.0-APPLE-P2 <<>> eecs.mit.edu a
            ;; global options: +cmd
Computer Science 161 Fall ;; Got answer:
            ;; ->>HEADER<<- opcode: QUERY, status: NOERROR, id: 19901
            ;; flags: qr rd ra; QUERY: 1, ANSWER: 1, AUTHORITY: 3, ADDITIONAL: 3
            ;; QUESTION SECTION:
            ; eecs.mit.edu.
                                                    A
                                            IN
            ;; ANSWER SECTION:
                                    2160(A 16-bit transaction identifier that enables
           eecs.mit.edu.
                                         the DNS client (dig, in this case) to match up
            ;; AUTHORITY SECTION:
                                         the reply with its original request
                                  11088
           mit.edu.
                                                             BITSI.MILL.eau.
                                                    CN
                                   11088 IN NS W20NS.mit.edu.
           mit.edu.
                                    11088 IN NS
           mit.edu.
                                                            STRAWB.mit.edu.
            ;; ADDITIONAL SECTION:
                                            IN A 18.71.0.151
                                126738
           STRAWB.mit.edu.
                                   166408
                                                             18.72.0.3
           BITSY.mit.edu.
                                            IN
           W20NS.mit.edu.
                                                             18.70.0.160
                                    126738
                                            IN
                                                    A
```

```
; ; <<>> DiG 9.6.0-APPLE-P2 <<>> eecs.mit.edu a
             ;; global options: +cmd
Computer Science 161 Fall ;; Got answer:
            ;; ->>HEADER<<- opcode: "Answer" tells us the IP address associated
            ;; flags: qr rd ra; QUE with eecs.mit.edu is 18.62.1.6 and we
                                                                               ONAL: 3
                                      can cache the result for 21,600 seconds
             ;; QUESTION SECTION:
             ; eecs.mit.edu.
                                                IN
                                                        A
             ;; ANSWER SECTION:
                                                                 18.62.1.6
                                       21600
            eecs.mit.edu.
                                               IN
                                                        A
             ;; AUTHORITY SECTION:
                                      11088
                                               IN
                                                                BITSY.mit.edu.
            mit.edu.
                                                        NS
            mit.edu.
                                      11088
                                               IN
                                                                 W20NS.mit.edu.
                                                        NS
            mit.edu.
                                      11088
                                               IN
                                                        NS
                                                                 STRAWB.mit.edu.
             ;; ADDITIONAL SECTION:
                                                                18.71.0.151
            STRAWB.mit.edu.
                                     126738
                                               IN
                                      166408
                                                                 18.72.0.3
            BITSY.mit.edu.
                                               IN
                                                                 18.70.0.160
            W20NS.mit.edu.
                                       126738
                                               IN
                                                        A
```

```
; ; <<>> DiG 9.6.0-APPLE-P2 <<>> eecs.mit.edu a
             ;; global options: +cmd
Computer Science 161 Fall ;; Got answer:
             ;; ->>HEADER<<- opcode: QUERY, status: NOERROR, id: 19901
             ;; flags: qr rd ra; QUERY: 1, ANSWER: 1, AUTHORITY: 3, ADDITIONAL: 3
             ;; QUESTION SECTION:
             ; eecs.mit.edu.
                                                          A
                                                 IN
             ;; ANSWER SECTION:
                                                                   18.62.1.6
             eecs.mit.edu.
                                        21600
                                                 IN
                                                         A
             ;; AUTHORITY SECTION:
                                        11088
            mit.edu.
                                                 IN
                                                          NS
                                                                   BITSY.mit.edu.
            mit.edu.
                                                                               du.
                                    In general, a single Resource Record (RR) like
                                                                               edu.
            mit.edu.
                                    this includes, left-to-right, a DNS name, a time-
             ;; ADDITIONAL SECTION to-live, a family (IN for our purposes - ignore),
             STRAWB.mit.edu.
                                    a type (A here), and an associated value
             BITSY.mit.edu.
                                        T004UQ
                                                                   18./2.0.3
                                                 ΤN
             W20NS.mit.edu.
                                                                   18.70.0.160
                                        126738
                                                 IN
                                                          A
```

32

```
; ; <<>> DiG 9.6.0-APPLE-P2 <<>> eecs.mit.edu a
             ;; global options: +cm "Authority" tells us the name servers responsible for
             ;; ->>HEADER<<- opcode the answer. Each RR gives the hostname of a different
Computer Science 161 Fall ;; Got answer:
             ;; flags: qr rd ra; QU name server ("NS") for names in mit.edu. We should
                                      cache each record for 11,088 seconds.
             ;; QUESTION SECTION:
             ; eecs.mit.edu.
                                      If the "Answer" had been empty, then the resolver's
                                      next step would be to send the original query to one of
             ;; ANSWER SECTION:
                                      these name servers.
             eecs.mit.edu.
             ;; AUTHORITY SECTION:
                                        11088
                                                                   BITSY.mit.edu.
                                                 IN
             mit.edu.
                                                          NS
                                        11088
             mit.edu.
                                                 IN
                                                                   W20NS.mit.edu.
                                                          NS
                                        11088
                                                 IN
                                                                   STRAWB.mit.edu
             mit.edu.
                                                          NS
             ;; ADDITIONAL SECTION:
                                                                   18.71.0.151
                                        126738
             STRAWB.mit.edu.
                                                 IN
                                        166408
                                                                   18.72.0.3
             BITSY.mit.edu.
                                                 IN
             W20NS.mit.edu.
                                                                   18.70.0.160
                                        126738
                                                 IN
                                                          A
```

```
; ; <<>> DiG 9.6.0-APPLE-P2 <<>> eecs.mit.edu a
             ;; global options: +cmd
Computer Science 161 Fall ;; Got answer:
             ;; ->>HEADER<<- opcode: QUERY, status: NOERROR, id: 19901
             ;; flags: qr rd ra; QUERY: 1, ANSWER: 1, AUTHORITY: 3, ADDITIONAL: 3
             ;; QUESTION SECTION:
             ;eecs.mit.edu.
                                "Additional" provides extra information to save us from
                                making separate lookups for it, or helps with bootstrapping.
             ;; ANSWER SECTION
            eecs.mit.edu.
                                Here, it tells us the IP addresses for the hostnames of the
             ;; AUTHORITY SECT name servers. We add these to our cache.
            mit.edu.
                                       11088
                                                                  BITSY.mit.edu.
                                                IN
                                                         NS
            mit.edu.
                                       11088
                                                IN
                                                                  W20NS.mit.edu.
                                                         NS
                                        11088
            mit.edu.
                                                IN
                                                         NS
                                                                  STRAWB.mit.edu.
             ;; ADDITIONAL SECTION:
                                                                  18.71.0.151
                                       126738
             STRAWB.mit.edu.
                                                IN
                                                         A
                                                                  18.72.0.3
                                       166408
             BITSY.mit.edu.
                                                IN
            W20NS.mit.edu.
                                       126738
                                                                  18.70.0.160
                                                IN
                                                         A
```

Weaver

34

### DNS Protocol

**Computer Science 161 Fall 2020** 

Lightweight exchange of query and reply messages, both with same messages format

Primarily uses UDP for its transport protocol, which

UDP Header as

Servers are on port 53 always

Frequently, clients used to use port 53 but can use any port

UDP Payload

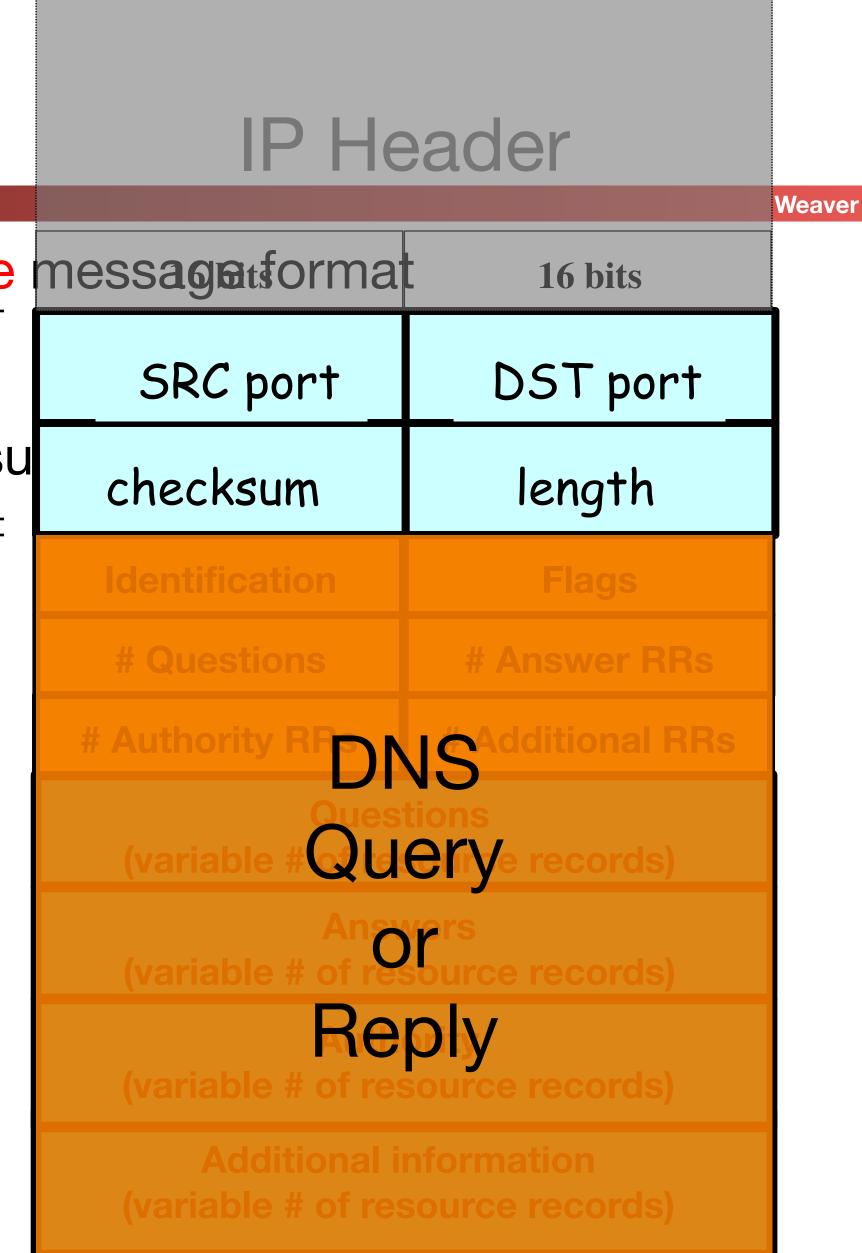

#### IP Header

Computer Science 161 Fall 2020

#### Message header:

- Identification: 16 bit # for query, reply to query uses same #
- Along with repeating the Question and providing Answer(s), replies can include "Authority" (name server responsible for answer) and "Additional" (info client is likely to look up soon anyway)
- Each Resource Record has a Time To Live (in seconds) for caching (not shown)

| 16 bits                                                 | 16 bits          |
|---------------------------------------------------------|------------------|
| SRC=53                                                  | DST=53           |
| checksum                                                | length           |
| Identification                                          | Flags            |
| # Questions                                             | # Answer RRs     |
| # Authority RRs                                         | # Additional RRs |
| Questions (variable # of resource records)              |                  |
| Answers (variable # of resource records)                |                  |
| Authority (variable # of resource records)              |                  |
| Additional information (variable # of resource records) |                  |

```
; ; <<>> DiG 9.6.0-APPLE-P2 <<>> eecs.mit.edu a
            ;; global options: +cmd
Computer Science 161 Fall ;; Got answer:
            ;; ->>HEADER<<- opcode: QUERY. status: NOERROR. id: 19901
            ;; flags: qr rd ra; QUERY: What if the mit.edu server ADDITIONAL: 3
                                        is untrustworthy? Could
            ;; QUESTION SECTION:
            ; eecs.mit.edu.
                                        its operator steal, say, all
                                        of our web surfing to
            ;; ANSWER SECTION:
                                     <sup>216</sup>berkeley.edu's main web
            eecs.mit.edu.
                                                                      . 6
                                        server?
            ;; AUTHORITY SECTION:
                                     11088
                                                               BITSY.mit.edu.
            mit.edu.
                                              IN
                                                      NS
                                     11088
            mit.edu.
                                              IN
                                                               W20NS.mit.edu.
                                                      NS
                                     11088
            mit.edu.
                                              IN
                                                      NS
                                                               STRAWB.mit.edu.
            ;; ADDITIONAL SECTION:
                                                              18.71.0.151
            STRAWB.mit.edu.
                                    126738
                                              IN
                                     166408
                                                               18.72.0.3
            BITSY.mit.edu.
                                              IN
            W20NS.mit.edu.
                                                               18.70.0.160
                                     126738
                                              IN
                                                      A
```

37

```
; ; <<>> DiG 9.6.0-APPLE-P2 <<>> eecs.mit.edu a
           ;; global options: +cmd
Computer Science 161 Fall ;; Got answer:
           ;; ->>HEADER<<- opcode: QUERY, status: NOERROR, id: 19901
           ;; flags: qr rd ra; QUERY: 1, ANSWER: 1, AUTHORITY: 3, ADDITIONAL: 3
           ;; QUESTION SECTION:
                                      Let's look at a flaw in the
           ; eecs.mit.edu.
                                      original DNS design
           ;; ANSWER SECTION:
                                   (since fixed)
           eecs.mit.edu.
           ;; AUTHORITY SECTION:
                                  11088
                                                           BITSY.mit.edu.
           mit.edu.
                                           IN
                                                  NS
           mit.edu.
                                  11088
                                         IN
                                              NS
                                                           W20NS.mit.edu.
                                   11088
           mit.edu.
                                         IN
                                              NS
                                                           STRAWB.mit.edu.
           ;; ADDITIONAL SECTION:
                                                A 18.71.0.151
           STRAWB.mit.edu.
                                 126738
                                           IN
                                  166408
                                                           18.72.0.3
           BITSY.mit.edu.
                                           IN
           W20NS.mit.edu.
                                                           18.70.0.160
                                   126738
                                           IN
                                                   A
```

Weaver

38

```
; ; <<>> DiG 9.6.0-APPLE-P2 <<>> eecs.mit.edu a
            ;; global options: +cmd
Computer Science 161 Fall ;; Got answer:
            ;; ->>HEADER<<- opcode: QUERY, status: NOERROR, id: 19901
            ;; flags: qr rd ra; QUERY: 1, ANSWER: 1, AUTHORITY: 3, ADDITIONAL: 3
            ;; QUESTION SECTION:
            ; eecs.mit.edu.
                                        What could happen if the mit.edu server
                                        returns the following to us instead?
            ;; ANSWER SECTION:
                                     21600
                                                              18.62.1.6
                                             IN
            eecs.mit.edu.
            ;; AUTHORITY SECTION:
            mit.edu.
                                     11088
                                             IN
                                                      NS
                                                              BITSY.mit.edu.
                                     11088
            mit.edu.
                                            IN
                                                     NS
                                                              W20NS.mit.edu.
            mit.edu.
                                     11088
                                                      NS
                                                              www.berkeley.edu.
                                             IN
            ;; ADDITIONAL SECTION:
                                                          18.6.6.6
            www.berkeley.edu.
                               100000
                                             IN
            BITSY.mit.edu.
                                     166408
                                                              18.72.0.3
                                             IN
            W20NS.mit.edu.
                                     126738
                                             IN
                                                              18.70.0.160
                                                      A
```

Weaver

39

```
; ; <<>> DiG 9.6.0-APPLE-P2 <<>> eecs.mit.edu a
             ;; global options: +cmd
Computer Science 161 Fall ;; Got answer:
             ;; ->>HEADER<<- opcode: QUERY, status: NOERROR, id: 19901
             ;; flags: qr rd ra; QUERY: 1, ANSWER: 1, AUTHORITY: 3, ADDITIONAL: 3
             ;; QUESTION SECTION:
             ; eecs.mit.edu.
                                                IN
                                    We'd dutifully store in our cache a mapping of
             ;; ANSWER SECTION:
                                    www.berkeley.edu to an IP address under MIT's
            eecs.mit.edu.
                                    control. (It could have been any IP address they
             ;; AUTHORITY SECTION: wanted, not just one of theirs.)
            mit.edu.
                                       11088
                                                                 BITSY.mit.edu.
                                                IN
                                                         NS
                                                                 W20NS.mit.edu.
            mit.edu.
                                       11088
                                               IN
                                                        NS
                                       11088
            mit.edu.
                                               IN
                                                                  www.berkeley.edu.
                                                        NS
             ;; ADDITIONAL SECTION:
                                                                 18.6.6.6
            www.berkeley.edu.>
                                       100000
                                                IN
            BITSY.mit.edu.
                                       166408
                                                                  18.72.0.3
                                                IN
            W20NS.mit.edu.
                                       126738
                                                IN
                                                                 18.70.0.160
                                                        A
```

```
; ; <<>> DiG 9.6.0-APPLE-P2 <<>> eecs.mit.edu a
             ;; global options: +cmd
Computer Science 161 Fall ;; Got answer:
             ;; ->>HEADER<<- opcode: QUERY, status: NOERROR, id: 19901
             ;; flags: qr rd ra; QUERY: 1, ANSWER: 1, AUTHORITY: 3, ADDITIONAL: 3
             ;; QUESTION SECTION:
             ; eecs.mit.edu.
                                                IN
                                       In this case they chose to make the
             ;; ANSWER SECTION:
                                       mapping last a long time. They could
            eecs.mit.edu.
                                       just as easily make it for just a couple
                                       of seconds.
             ;; AUTHORITY SECTION:
                                       11088
                                                                 BITSY.mit.edu.
            mit.edu.
                                                IN
                                                        NS
                                       11088
                                               IN
            mit.edu.
                                                        NS
                                                                 W20NS.mit.edu.
                                       11088
            mit.edu.
                                                        NS
                                                                 www.berkeley.edu.
             ;; ADDITIONAL SECTION:
                                       100000
                                                                 18.6.6.6
            www.berkeley.edu.
                                               IN
            BITSY.mit.edu.
                                       166408
                                                IN
                                                                 18.72.0.3
            W20NS.mit.edu.
                                       126738
                                               IN
                                                                 18.70.0.160
                                                        A
```

#### dig eecs.mit.edu A ; ; <<>> DiG 9.6.0-APPLE-P2 <<>> eecs.mit.edu a ;; global options: +cmd Computer Science 161 Fall ;; Got answer: ;; ->>HEADER<<- opcode: QUERY, status: NOERROR, id: 19901 ;; flags: qr rd ra; QUERY: 1, ANSWER: 1, AUTHORITY: 3, ADDITIONAL: 3 ;; QUESTION SECTION: ; eecs.mit.edu. IN ;; ANSWER SECTION: How do we fix such cache poisoning? eecs.mit.edu. ;; AUTHORITY SECTION: 11088 mit.edu. IN NS 11088 mit.edu. IN NS

```
BITSY.mit.edu.
                                            W20NS.mit.edu.
mit.edu.
                                     NS
                                            www.berkeley.edu.
                      30
                             IN
;; ADDITIONAL SECTION:
                                  A 18.6.6.6
www.berkeley.edu.
                30
                             IN
BITSY.mit.edu.
                      166408 IN
                                            18.72.0.3
W20NS.mit.edu.
                      126738
                             IN
                                            18.70.0.160
                                     A
```

42

```
;; ; <<>> DiG 9.6.0-APF
;; global options: +cr
;; Got answer:
;; ->>HEADER<<- opcode
;; flags: qr rd ra; QU
;; QUESTION SECTION:
;eecs.mit.edu.</pre>
```

Computer Science 161 Fall

Don't accept **Additional** records unless they're for the domain we're looking up

E.g., looking up eecs.mit.edu ⇒ only accept additional records from \*.mit.edu

No extra risk in accepting these since server could return them to us directly in an **Answer** anyway.

This is called "*Bailiwick* checking"

#### ;; AUTHORITY SECTION:

;; ANSWER SECTION:

eecs.mit.edu.

```
      mit.edu.
      11088
      IN

      mit.edu.
      11088
      IN

      mit.edu.
      11088
      IN
```

#### ; : ADDITIONAL SECTION:

| www.berkeley.edu, | 10000  | <b>-1N</b> |
|-------------------|--------|------------|
| BITSY.mit.edu.    | 166408 | IN         |
| W20NS.mit.edu.    | 126738 | IN         |

### bail·i·wick

/'bālə wik/ •

)

#### noun

- one's sphere of operations or particular area of interest.
   "you never give the presentations—that's my bailiwick"
  - the district or jurisdiction of a bailie or bailiff.

### DNS Resource Records and RRSETs

**Computer Science 161 Fall 2020** 

- DNS records (Resource Records) can be one of various types
  - Name TYPE Value
    - Also a "time to live" field: how long in seconds this entry can be cached for
  - Addressing:
    - A: IPv4 addresses
    - AAAA: IPv6 addresses
    - CNAME: aliases, "Name X should be name Y"
    - MX: "the mailserver for this name is Y"
  - DNS related:
    - NS: "The authority server you should contact is named Y"
    - SOA: "The operator of this domain is Y"
  - Other:
    - text records, cryptographic information, etc....
- Groups of records of the same type form RRSETs:
  - E.g. all the nameservers for a given domain.

# The Many Moving Pieces In a DNS Lookup of <a href="https://www.isc.org">www.isc.org</a>

**Computer Science 161 Fall 2020** 

Weaver

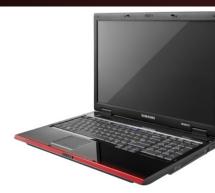

? A www.isc.org

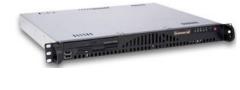

User's ISP's ? A www.isc.org
Recursive Resolver

| Name | Туре | Value | TTL |
|------|------|-------|-----|
|      |      |       |     |
|      |      |       |     |
|      |      |       |     |
|      |      |       |     |
|      |      |       |     |
|      |      |       |     |
|      |      |       |     |
|      |      |       |     |
|      |      |       |     |
|      |      |       |     |
|      |      |       |     |
|      |      |       |     |
|      |      |       |     |
|      |      |       |     |
|      |      |       |     |

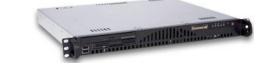

**Authority Server** 

? A www.isc.org Answers:

(the "root")

Authority:

org. NS a0.afilias-nst.info

Additional:

a0.afilias-nst.info A 199.19.56.1

# The Many Moving Pieces In a DNS Lookup of <a href="https://www.isc.org">www.isc.org</a>

**Computer Science 161 Fall 2020** 

Weaver

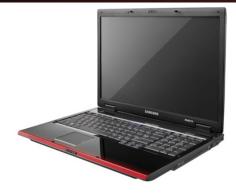

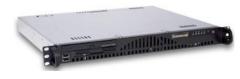

User's ISP's ? A www.isc.org
Recursive Resolver

| Name                 | Туре | Value               | TTL    |
|----------------------|------|---------------------|--------|
| org.                 | NS   | a0.afilias-nst.info | 172800 |
| a0.afilias-nst.info. | A    | 199.19.56.1         | 172800 |
|                      |      |                     |        |
|                      |      |                     |        |
|                      |      |                     |        |
|                      |      |                     |        |
|                      |      |                     |        |
|                      |      |                     |        |
|                      |      |                     |        |
|                      |      |                     |        |
|                      |      |                     |        |
|                      |      |                     |        |
|                      |      |                     |        |
|                      |      |                     |        |

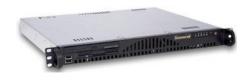

org.

**Authority Server** 

? A www.isc.org

Answers:
Authority:

isc.org. NS sfba.sns-pb.isc.org.
isc.org. NS ns.isc.afilias-nst.info.

Additional:

sfba.sns-pb.isc.org. A 199.6.1.30 ns.isc.afilias-nst.info. A 199.254.63.254

# The Many Moving Pieces In a DNS Lookup of <a href="https://www.isc.org">www.isc.org</a>

**Computer Science 161 Fall 2020** 

Weaver

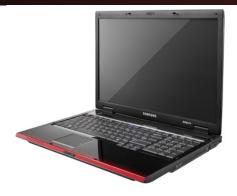

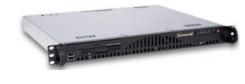

User's ISP's ? A www.isc.org
Recursive Resolver

| Name                  | Type | Value                    | TTL    |
|-----------------------|------|--------------------------|--------|
| org.                  | NS   | a0.afilias-nst.info      | 172800 |
| a0.afilias-nst.info.  | A    | 199.19.56.1              | 172800 |
| isc.org.              | NS   | sfba.sns-pb.isc.org.     | 86400  |
| isc.org.              | NS   | ns.isc.afilias-net.info. | 86400  |
| sfbay.sns-pb.isc.org. | A    | 199.6.1.30               | 86400  |
|                       |      |                          |        |
|                       |      |                          |        |
|                       |      |                          |        |
|                       |      |                          |        |
|                       |      |                          |        |
|                       |      |                          |        |
|                       |      |                          |        |
|                       |      |                          |        |
|                       |      |                          |        |

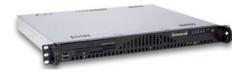

isc.org.

**Authority Server** 

? A www.isc.org

Answers:

www.isc.org. A 149.20.64.42

Authority:

isc.org. NS sfba.sns-pb.isc.org.

isc.org. NS ns.isc.afilias-nst.info.

Additional:

sfba.sns-pb.isc.org. A 199.6.1.30 ns.isc.afilias-nst.info. A 199.254.63.254

# The Many Moving Pieces In a DNS Lookup of www.isc.org

**Computer Science 161 Fall 2020** 

Weaver

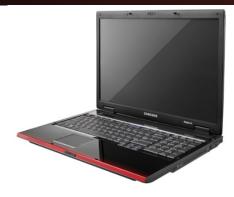

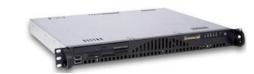

User's ISP's ? A www.isc.org

Recursive Resolver Answers: www.isc.org A 149.20.64.42

| Name                  | Туре | Value                    | TTL    |
|-----------------------|------|--------------------------|--------|
| org.                  | NS   | a0.afilias-nst.info      | 172800 |
| a0.afilias-nst.info.  | A    | 199.19.56.1              | 172800 |
| isc.org.              | NS   | sfba.sns-pb.isc.org.     | 86400  |
| isc.org.              | NS   | ns.isc.afilias-net.info. | 86400  |
| sfbay.sns-pb.isc.org. | A    | 199.6.1.30               | 86400  |
| www.isc.org           | A    | 149.20.64.42             | 600    |
|                       |      |                          |        |
|                       |      |                          |        |
|                       |      |                          |        |
|                       |      |                          |        |
|                       |      |                          |        |
|                       |      |                          |        |
|                       |      |                          |        |
|                       |      |                          |        |

# Stepping Through This With dig

**Computer Science 161 Fall 2020** 

- Some flags of note:
  - +norecurse: Ask directly like a recursive resolver does
  - +trace: Act like a recursive resolver without a cache

```
nweaver% dig +norecurse slashdot.org @a.root-servers.net
; <<>> DiG 9.8.3-P1 <<>> +norecurse slashdot.org @a.root-servers.net
;; global options: +cmd
;; Got answer:
;; ->>HEADER<<- opcode: QUERY, status: NOERROR, id: 26444
;; flags: qr; QUERY: 1, ANSWER: 0, AUTHORITY: 6, ADDITIONAL: 12
;; QUESTION SECTION:
;slashdot.org.
;; AUTHORITY SECTION:
                        172800 IN
                                         NS
                                                 a0.org.afilias-nst.info.
org.
• • •
;; ADDITIONAL SECTION:
a0.org.afilias-nst.info. 172800 IN
                                                 199.19.56.1
                                        A
```

## So in dig parlance

**Computer Science 161 Fall 2020** 

Weeve

- So if you want to recreate the lookups conducted by the recursive resolver:
  - dig +norecurse www.isc.org @a.root-servers.net
  - dig +norecurse www.isc.org @199.19.56.1
  - dig +norecurse www.isc.org @199.6.1.30

### Security risk #1: malicious DNS server

Computer Science 161 Fall 202

Weeve

- Of course, if any of the DNS servers queried are malicious, they can lie to us and fool us about the answer to our DNS query...
- and they used to be able to fool us about the answer to other queries, too, using *cache poisoning*. Now fixed (phew).

## Security risk #2: on-path eavesdropper

**Computer Science 161 Fall 2020** 

- If attacker can eavesdrop on our traffic... we're hosed.
- Why?

## Security risk #2: on-path eavesdropper

#### Computer Science 161 Fall 202

Mesus

- If attacker can eavesdrop on our traffic... we're hosed.
- Why? They can see the query and the 16-bit transaction identifier, and race to send a spoofed response to our query.
  - China does this operationally:
  - dig www.benign.com @www.tsinghua.edu.cn
  - dig www.facebook.com @www.tsinghua.edu.cn

## Security risk #3: off-path attacker

Computer Science 161 Fall 202

- If attacker can't eavesdrop on our traffic, can he inject spoofed DNS responses?
- Answer: It used to be possible, via blind spoofing.
   We've since deployed mitigations that makes this harder (but not totally impossible).

## Blind spoofing

**Computer Science 161 Fall 2020** 

• Say we look up mail.google.com; how can an off-path attacker feed us a bogus A answer before the legitimate server replies?

 How can such a remote attacker even know we are looking up mail.google.com?

Suppose, e.g., we visit a web page under their control:

16 bits 16 bits **SRC=53 DST=53** length checksum Identification Flags # Questions # Answer RRs **# Authority RRs** # Additional RRs **Questions** (variable # of resource records) **Answers** (variable # of resource records) **Authority** (variable # of resource records) **Additional information** (variable # of resource records)

...img src="http://mail.google.com" ...> ...

## Blind spoofing

16 bits 16 bits **Computer Science 161 Fall 2020** SRC=53 DST=53 length checksum Say we look up Identification Flags mail.google.com; how can # Questions # Answer RRs an off-path attacker feed us a **# Authority RRs** # Additional RRs bogus A answer before the legitin This HTML snippet causes our estions resource records) browser to try to fetch an image from nswers How mail.google.com. To do that, our resource records) Ithority even | browser first has to look up the IP resource records) mail address associated with that name. al information (variable # of resource records) Suppose, e.g., we visit a web page under their control:

...img src="http://mail.google.com" ...> ...

### Blind spoofing

**Computer Science 161 Fall 2020** 

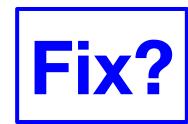

Once they know we're looking it up, they just have to guess the Identification field and reply before legit server.

How hard is that?

Originally, identification field incremented by 1 for each request. How does attacker guess it?

| 16 bits                                                                                             | 16 bits          |  |
|----------------------------------------------------------------------------------------------------|------------------|--|
| SRC=53                                                                                              | DST=53           |  |
| checksum                                                                                            | length           |  |
| Identification                                                                                      | Flags            |  |
| # Questions                                                                                         | # Answer RRs     |  |
| # Authority RRs                                                                                     | # Additional RRs |  |
| Questions (variable # of resource records)                                                          |                  |  |
| Answers (variable # of resource records)                                                            |                  |  |
| Authority (variable # of resource records)  Additional information (variable # of resource records) |                  |  |

```
<img src="http://badguy.com" ...> They observe ID k here
<img src="http://mail.google.com" ...> So this will be k+1
```

### DNS Blind Spoofing, cont.

**Computer Science 161 Fall 2020** 

Once we randomize the Identification, attacker has a 1/65536 chance of guessing it correctly.

Are we pretty much safe?

Attacker can send lots of replies, not just one ...

However: once reply from legit server arrives (with correct Identification), it's cached and no more opportunity to poison it. Victim is innoculated!

| 16 bits                                                 | 16 bits          |  |
|---------------------------------------------------------|------------------|--|
| SRC=53                                                  | DST=53           |  |
| checksum                                                | length           |  |
| Identification                                          | Flags            |  |
| # Questions                                             | # Answer RRs     |  |
| # Authority RRs                                         | # Additional RRs |  |
| Questions (variable # of resource records)              |                  |  |
| Answers (variable # of resource records)                |                  |  |
| Authority (variable # of resource records)              |                  |  |
| Additional information (variable # of resource records) |                  |  |

Unless attacker can send 1000s of replies before legit arrives, we're likely safe – phew! ?

# Enter Kaminski... Glue Attacks

**Computer Science 161 Fall 2020** 

- Dan Kaminski noticed something strange, however...
  - Most DNS servers would cache the in-bailiwick glue...
  - And then *promote* the glue
  - And will also *update* entries based on glue
- So if you first did this lookup...
  - And then went to query for a0.org.afilias-nst.info
  - there would be no other lookup!

```
nweaver% dig +norecurse slashdot.org @a.root-servers.net
 <>>> DiG 9.8.3-P1 <<>> +norecurse slashdot.org @a.root-servers.net
  global options: +cmd
;; Got answer:
;; ->>HEADER<<- opcode: QUERY, status: NOERROR, id: 26444
;; flags: qr; QUERY: 1, ANSWER: 0, AUTHORITY: 6, ADDITIONAL: 12
;; QUESTION SECTION:
;slashdot.org.
                                IN
                                        A
;; AUTHORITY SECTION:
                        172800
                                                a0.org.afilias-nst.info
                                        NS
org.
;; ADDITIONAL SECTION:
a0.org.afilias-nst.info. 172800 IN A
                                                199.19.56.1
  Query time: 128 msec
;; SERVER: 198.41.0.4#53(198.41.0.4)
;; WHEN: Tue Apr 16 09:48:32 2013
;; MSG SIZE rcvd: 432
```

# The Kaminski Attack In Practice

Computer Science 161 Fall 2020

- Rather than trying to poison www.google.com...
- Instead try to poison a.google.com...
   And state that "www.google.com" is an authority
   And state that "www.google.com A 133.7.133.7"
  - If you succeed, great!
- But if you fail, just try again with b.google.com!
  - Turns "Race once per timeout" to "race until win"
- So now the attacker may still have to send lots of packets
  - In the 10s of thousands
- The attacker can keep trying until success

# Defending Against Kaminski: Up the Entropy

Computer Science 161 Fall 2020

Wooyo

- Also randomize the UDP source port
  - Adds ~16 bits of entropy
- Observe that most DNS servers just copy the request directly
  - Rather than create a new reply
- So caMeLcase the NamE ranDomly
  - Adds only a few bits of entropy however, but it does help

## Defend Against Kaminski: Validate Glue

Computer Science 161 Fall 2020

Wooyo

- Don't blindly accept glue records...
  - Well, you have to accept them for the purposes of resolving a name
- But if you are going to cache the glue record...
- Either only use it for the context of a DNS lookup
  - No more promotion
- Or explicitly validate it with another fetch
- Unbound implemented this, bind did not
  - Largely a political decision:
     bind's developers are heavily committed to DNSSEC (an upcoming topic)

# Oh, and Profiting from Rogue DNS

#### **Computer Science 161 Fall 2020**

- Suppose you take over a lot of home routers...
  - How do you make money with it?
- Simple: Change their DNS server settings
  - Make it point to yours instead of the ISPs
- Now redirect all advertising
  - And instead serve up ads for "Vimax" pills...
  - Can only do this for unencrypted sites, but....

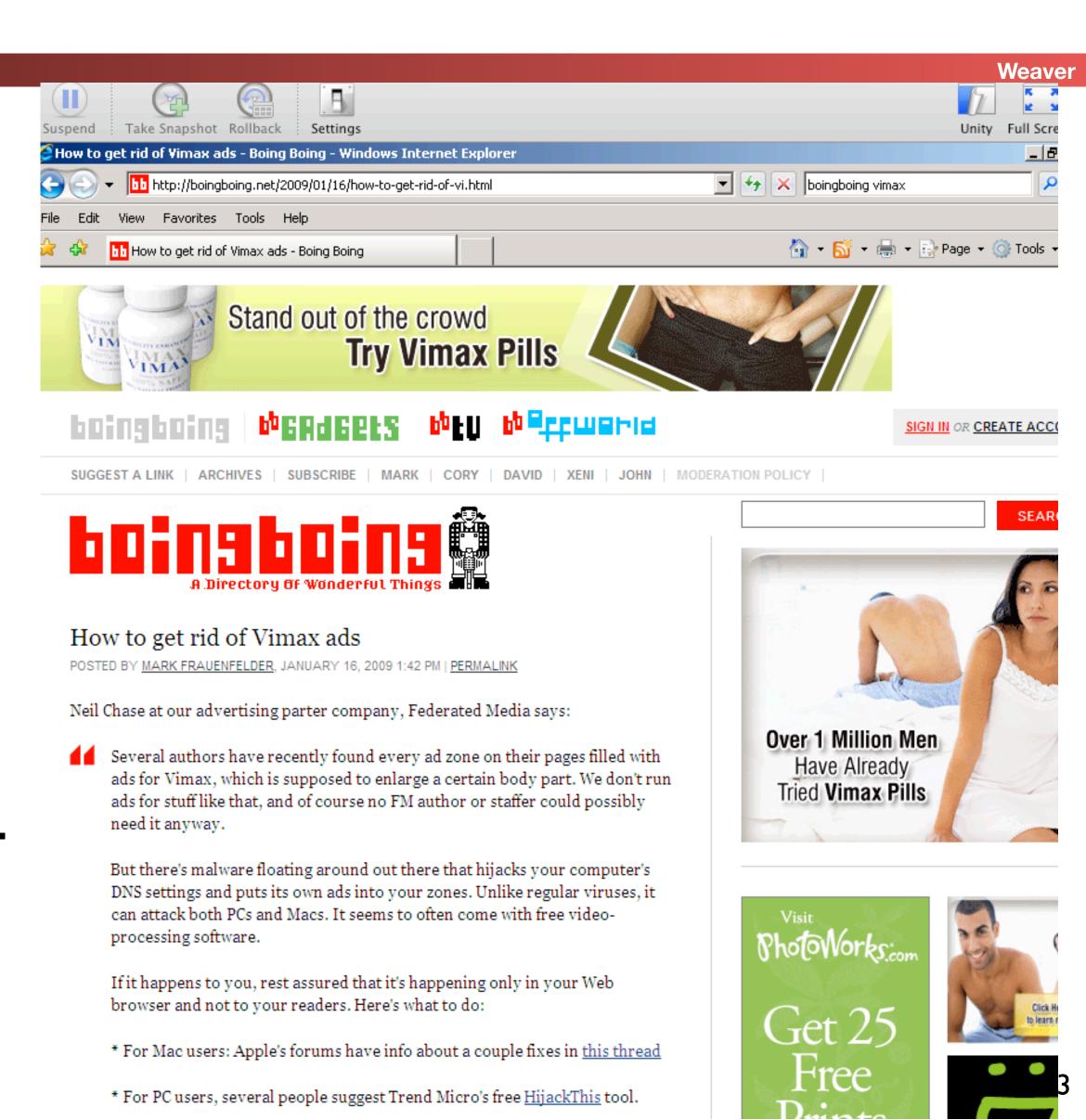